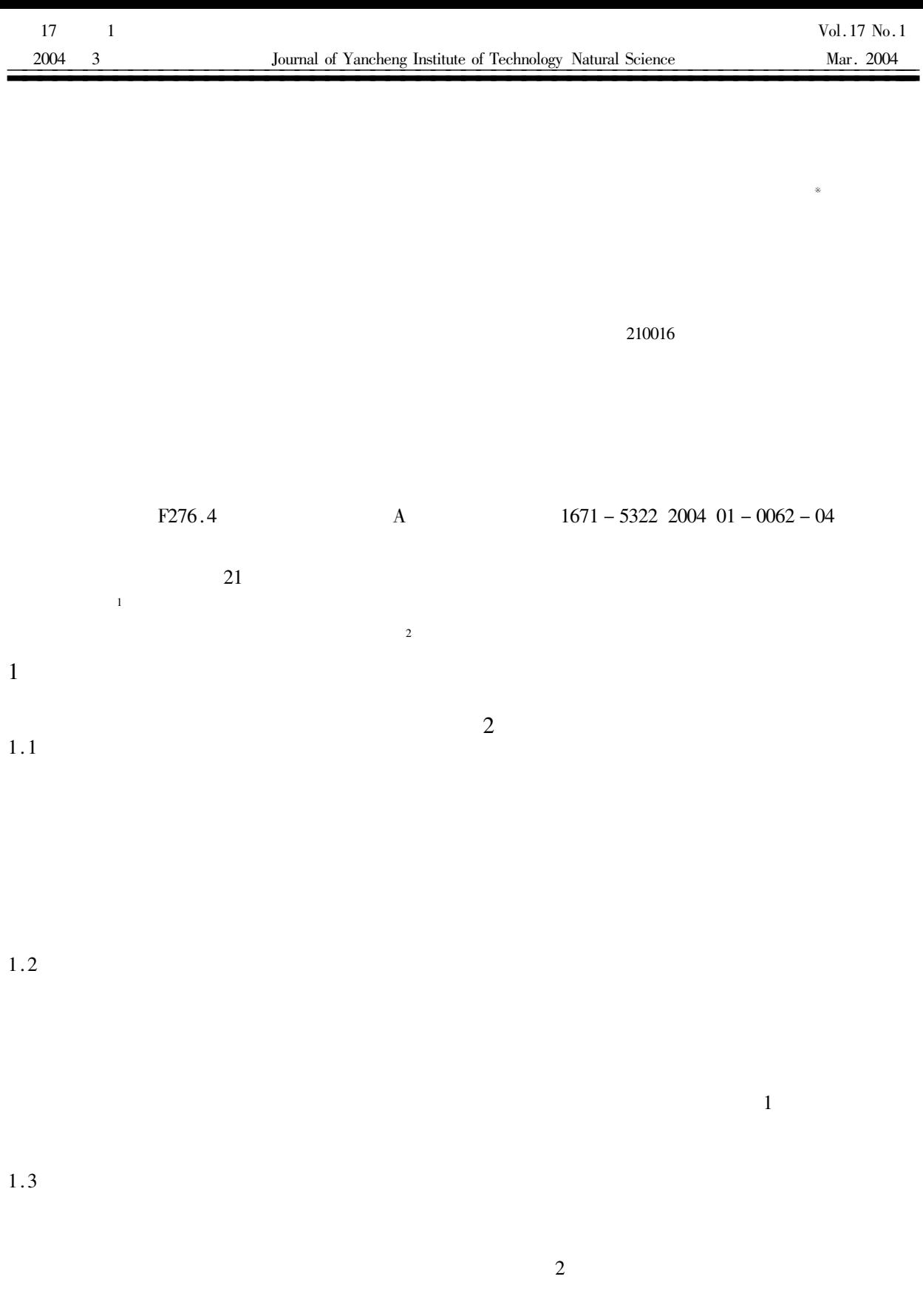

 $\ast$ 

AHP

 $\overline{\mathbf{3}}$ 

 $a_{ij}$ 

 $\overline{4}$ 

 $A = a_{ij \ n \times n}$  n  $i$  $j$  $A = a_{ij}$ <sub>n×n</sub>  $W = w_1 \quad w_2 \quad \dots \quad w_n$  $A = a_{ij}$ <sub>n×n</sub>  $CI$  $CR$  $CR < 0.1$  $W =$  $w_1$   $w_2$  ...  $w_n$  $\boldsymbol{n}$  $6 \sim 10$ 

 $\boldsymbol{n}$  $\overline{m}$  $s = 4$  $\mathcal{S}$  $\overline{i}$  $x_{ij}$   $i = 1, 2, \ldots, n, j = 1, 2, 3$  $\dot{j}$  $\cdots$  m

$$
\begin{array}{ccc}\n & 5 \\
1 & & j & k \\
f_j^k & \bullet & j = 1 \ 2 \ 3 \ \dots \ m \ \ k = 1 \ 2 \ \dots \ s \\
j & k & j = 1 \ 2 \ 3 \ \dots \ m\n\end{array}
$$

AHP

 $\overline{5}$ 

3

 $3.1$ 

 $3.2$ 

 $f_i^k$  $\overline{3}$ •  $j = 1, 2, 3, \ldots, m, k = 1, 2, \ldots, s$  $\eta_j$  j  $= 1 \ 2 \ 3 \ \cdots m$   $i \ j$  $x_{ij}$   $i = 1, 2, \ldots, n, j = 1, 2, 3, \ldots, m$  $\sigma_i^k = \sum f_j^k x_{ij} \bullet \eta_i \quad i = 1 \ 2 \ \dots \ n \ k =$  $1\ 2\ \ldots s$ 

4 
$$
\sigma_i = \sigma_i^1 \sigma_i^2 \dots \sigma_i^k \qquad \sigma_i
$$
  
\n
$$
i
$$
  
\n5 
$$
\sigma_i^{k*} = \max_{1 \leq k \leq s} \sigma_i^k \qquad i
$$
  
\n
$$
k^*
$$

6  $\overline{1}$  $\overline{3}$   $\overline{4}$ 

$$
\begin{array}{ccc} 1 & 4 & & 4 \end{array}
$$

 $X = -x_{ii}$ 

 $\mathbf{1}$ 

Table 1 The white nization numbers about four dynamic evaluation indexes of four enterprisesx

| $x_{ij}$       |                                                                                                    |              |                                |      |
|----------------|----------------------------------------------------------------------------------------------------|--------------|--------------------------------|------|
| 1              | 334                                                                                                    | 16           | 15                             | 0.20 |
| $\overline{c}$ | 126                                                                                                    | 10           | 10                             | 0.28 |
| 3              | 208                                                                                                    | 6            | 8                              | 0.30 |
| 4              | 194                                                                                                    | 4            | 6                              | 0.22 |
|                | AHP                                                                                                    |              |                                |      |
|                |                                                                                                    |              |                                |      |
|                |                                                                                                    |              |                                |      |
|                |                                                                                                    |              |                                |      |
|                |                                                                                                    |              |                                | 2    |
|                |                                                                                                    |              |                                | 1    |
| 3              | $\overline{4}$                                                                                               |              |                                |      |
|                |                                                                                                    | $\mathbf{1}$ | 2                              | 3    |
|                |                                                                                                    |              |                                |      |
|                |                                                                                                    |              | $\boldsymbol{k}$<br>İ          |      |
|                | $f_i^k$ • $j = 1 \ 2 \ 3 \ 4 \ k = 1 \ 2 \ 3$                                                                |              |                                |      |
|                | $f_1^1$ 216 324 - - $f_1^2$ 108 216 - 324                                                                    |              |                                |      |
|                |                                                                                                    |              |                                |      |
|                | $f_1^3$ - - 108 216 $f_2^1$ 9 13 - -                                                                         |              |                                |      |
|                | $f_2^2$ 5 9 - 13 $f_2^3$ - - 5 9                                                                             |              |                                |      |
|                | $f_3^1$ - - 4.8 9.75 $f_3^2$ 4.8 9.75 - 14.7                                                                 |              |                                |      |
|                | $f_3^3$ 9.75 14.7 - - $f_4^1$ 0.25 0.375                                                                     |              |                                |      |
|                |                                                                                                    |              |                                |      |
|                | $f_4^2$ 0.125 0.25 - 0.375                                                                                   |              |                                |      |
|                | $f_4^3$ – - 0.125 0.25                                                                                       |              |                                |      |
|                |                                                                                                    |              |                                |      |
|                |                                                                                                    |              |                                |      |
|                | $f_1^1$ $x = \begin{cases} 0 & \text{if } x \neq 0 \\ \frac{x - 216}{108} & \text{if } x \neq 0 \end{cases}$ |              | $x \le 216$<br>$x \in 216$ 324 |      |

$$
f_1^1 x = \begin{cases} \frac{x - 216}{108} & x \in 216 \ 324 \\ 1 & x \ge 324 \end{cases}
$$
  

$$
f_1^2 x = \begin{cases} 0 & x \neq 108 \ 324 \\ \frac{x - 108}{108} & x \in 216 \ 216 \\ \frac{324 - x}{108} & x \in 216 \ 324 \end{cases}
$$
  

$$
f_1^3 x = \begin{cases} \frac{1}{216 - x} & x \le 108 \\ 0 & x \ge 216 \end{cases}
$$

 $f_2^1$   $x = \begin{cases} 0 & x \le 9 \\ \frac{x-9}{4} & x \in 9 \end{cases}$  13  $f_2^2$   $x = \begin{cases} 0 & x \neq 13 \\ \frac{x-5}{4} & x \in 59 \\ \frac{13-x}{4} & x \in 913 \end{cases}$  $f_2^3$   $x = \begin{cases} 0 & x \ge 9 \\ \frac{9-x}{4} & x \in 59 \\ 1 & x \le 5 \end{cases}$  $f_3^1$   $x = \begin{cases} \frac{1}{9.75 - x} & x \le 4.8 \\ \frac{0.75 - x}{4.95} & x \in 4.8 \text{ } 9.75 \end{cases}$ <br>  $f_3^2$   $x = \begin{cases} 0 & x \ne 4.8 \text{ } 14.7 \\ \frac{x - 4.8}{4.95} & x \in 4.8 \text{ } 9.75 \\ \frac{14.7 - x}{4.95} & x \in 9.75 \text{ } 14.7 \end{cases}$  $f_3^3$   $x = \begin{cases} 0 & x \le 9.75 \\ \frac{x - 9.75}{4.95} & x \in 9.75 \end{cases}$  14.7  $f_3$   $x = \begin{cases} 4.95 & x < 112 \end{cases}$ <br>  $f_4$   $x = \begin{cases} 0 & x \le 0.25 \\ \frac{x - 0.25}{0.125} & x \in 0.25 \\ 1 & x \ge 0.375 \end{cases}$ <br>  $f_4^2$   $x = \begin{cases} 0 & x \ne 0.125 \\ \frac{x - 0.125}{0.125} & x \in 0.125 \\ \frac{0.375 - x}{0.125} & x \in 0.25 \\ 0.375 & x \ge 0.375 \end{cases}$  $f_4^3$   $x = \begin{cases} 0 & x \le 0.125 \\ \frac{0.25 - x}{0.125} & x \in 0.125 \end{cases}$  0.25 **AHP**  $\eta = \eta_i = 0.4547 \, 0.2631 \, 0.1411 \, 0.1411$  $\sigma_i^k = \sum_{i=1}^4 f_j^k x_{ij} \cdot \eta_j \quad i = 1 \ 2 \ 3 \ 4$  $k = 1, 2, 3$ 

 $i = 1$   $\sigma_1^1 = \sum_{j=1}^{4} f_j^1 x_{ij} \cdot \eta_j =$  $f_1^1$   $x_{11}$   $\bullet$   $\eta_1$  +  $f_2^1$   $x_{12}$   $\bullet$   $\eta_2$  +  $f_3^1$   $x_{13}$   $\bullet$   $\eta_3$  +  $f_4^1$   $x_{14}$  •  $\eta_4 = f_1^1$  334  $\times$  0.4547 +  $f_2^1$  16  $\times$  0.2631 +  $f_3^1$  15 × 0.1411 +  $f_4^1$  0.2 × 0.1411 = 0.7178  $\sigma_1^2 = 0.08466 \sigma_1^3 = 0.19754$  $\sigma_1 = \sigma_1^1 \sigma_1^2 \sigma_1^3 = 0.7178 \, 0.0847$ 0.1975

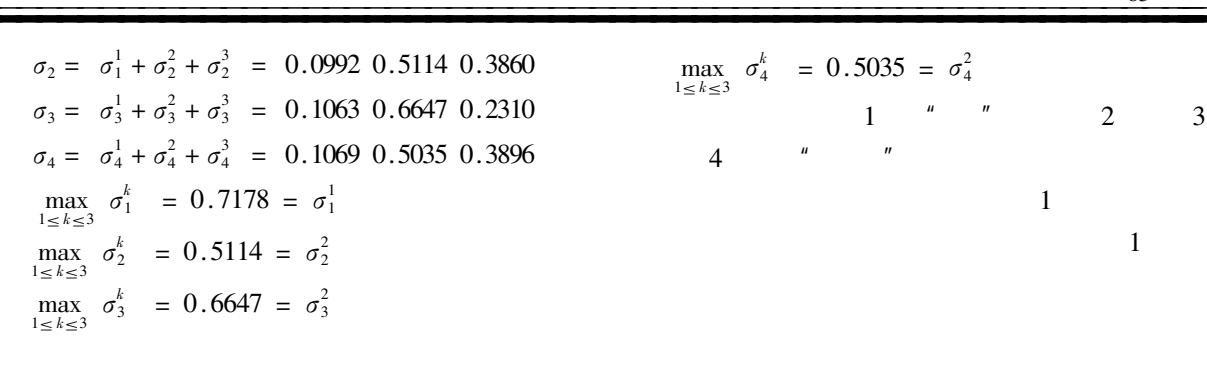

 $.65.$ 

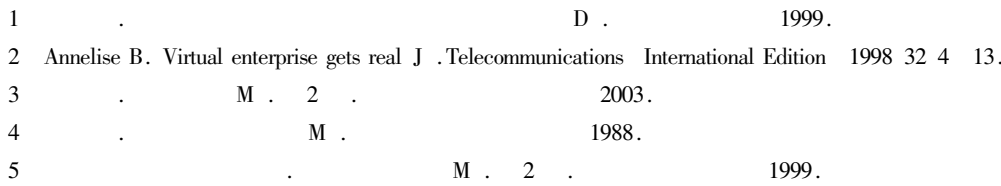

 $\mathbf{1}$ 

## The Study about the Evaluating Index System and Model of the Virtual Corporation's Partners

CHENG Gui - fang NING Xuan - xi

College of Economics and Management Nanjing University of Aeronautics and Astronautics Jiangsu Nanjing 210016 China

Abstract The best way of improving flexibility and reaction ability of corporation in the intensive globalization competition is to establish the virtual corporation. During the establishment and operation of the virtual corporation the most important work is the selection of ideal partner. This article expounds evaluating index system of the virtual corporation's partners and establishes evaluating model. Keywords the virtual corporation evaluating index AHP grey fixed weight cluster